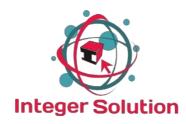

## SOFTWARE MANUAL

# **ELECTRO DIAGNOSTIC**

Version / Build Number 1.0.2136

Page 1

#### Introduction :

ELECTRO DIAGNOSTIC is a web based application which is developed by INTEGER SOLUTION, Silchar, Assam. The architecture of this application is Java programming language is used in server side and html and javascript as front end and MySQL for backend database.

Application is build with multiple modules like Patient Registration, Billing module, Quality assurance module, Lab reporting module, MIS module and Administration module. Every module wise we can create the user and set the privilege as per requirements. User name "Admin" will be the super user in the application. The software can be used via online or we can install it in offline server.

#### Software Overview :

To open this application we can use any web browser for example Google Chrome, Mozilla Firefox, Opera etc. After opening the browser in the URL (Address bar) we need to type **'localhost:8080/ELECTRO\_DIAGNOSTIC'** and in the network computer we need to type the server IP address followed by :8080/ELECTRO\_DIAGNOSTIC than press Enter button in the keyboard. After opening the application we have to enter the Username and Password to enter the application.

Below is the image of index page.

| Welcome to                     |
|--------------------------------|
| DIBASCAN SILCHAR               |
|                                |
| A Password                     |
| Dibascan Silchar V             |
| Sign in                        |
| Don't have an account? Sign up |
|                                |

Fig: index page.

After successfully login will see the 'Home' page of the application. In the Home page there is a Navigation bar (Manu Bar) in the top and for quick access there are couple of shortcut buttons are available in the Home page.

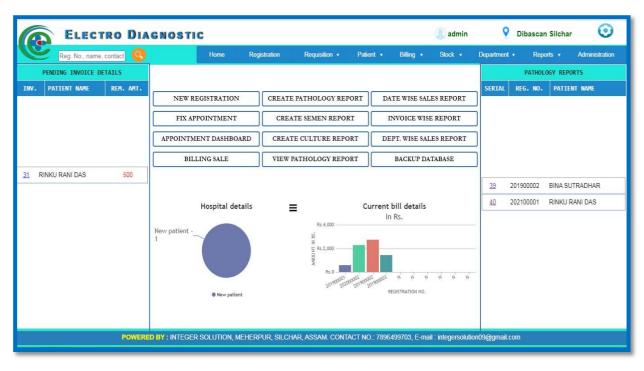

Fig: Home

By clicking the 'NEW REGISTRATION' button new pop-up will appear, further we need to insert the details as per the Registration form.

|                   | ECTRO DIA                      | GNOSTIC      |                 |                |              |          |                      | 🗶 admin     | 2     | Dibascan Silcha | ar 📀    |
|-------------------|--------------------------------|--------------|-----------------|----------------|--------------|----------|----------------------|-------------|-------|-----------------|---------|
|                   |                                |              | Hom             | e Registratio  |              |          |                      |             |       |                 |         |
| TIENT > NEW REGIS | FRATION >                      |              |                 |                |              |          |                      |             |       |                 | NT BACK |
| SL NO.            |                                |              |                 | ENTER REGISTRA | TION DETAILS |          |                      |             |       | 8               | ACTION  |
|                   | * Patient name:                | Patient Name | * Age:          | Age            | ~            |          | * Gender:            | ○ Male ○ Fe | emale |                 |         |
|                   | Address:                       |              | State:          |                |              |          | Pin Code:            |             |       |                 |         |
|                   | * Contact 1:                   |              | Contact 2:      |                |              |          | ation type:          |             |       | ~               |         |
|                   | Identification No.:            |              | Doctor to meet: |                | ~            | Referrin | ig doctor's<br>name: |             |       | ~               |         |
|                   | Referring doctor's<br>contact: |              | NORMAL R        |                | T REPORT     |          |                      | SUBM        | П     |                 |         |
|                   |                                |              |                 |                |              |          |                      |             |       |                 |         |
|                   |                                |              |                 | Fig: New       | кеgistra     | tion     |                      |             |       |                 |         |
|                   |                                |              |                 |                |              |          |                      |             |       |                 |         |
|                   |                                |              |                 |                |              |          |                      |             |       |                 |         |
|                   |                                |              |                 | — Pag          |              |          |                      |             |       |                 |         |

Once we are done with the Registration process than the next step would be to create the Investigation bill for each patient. Bellow image is the example of how to add multiple Investigations for each patient. After adding all the Inv. Total amount is calculated automatically and application has the privilege to go with Full Payment option or Partial Payment option.

| ELECTRO DIAGNO                         |           | ome Registration      | Requisition + | Patient + | Billing + | Stock v   | Department + | Reports • | nar 🤆         |
|----------------------------------------|-----------|-----------------------|---------------|-----------|-----------|-----------|--------------|-----------|---------------|
|                                        |           |                       |               |           | Diang +   | ORDER Y   |              |           |               |
| LING > CALCULATE CURRENT BILL >        | REG NO.:- | 202000005 NAME:- LANI | MIA CHOUDHURY | 16        |           |           | ADD          | NEW ITEM  | ADD REF DOC   |
| Advance amount : 0                     | SL NO.    | ITEM NAME             |               | RATE      | PRICE     | DATE      | ACTION       |           |               |
| Unpaid amount : 📮 0                    | 1         | CBC                   |               | 500 X 1   | 500       | 06/05/202 | 1            |           |               |
| RESOURCE DETAILS                       | 2.        | KFT                   |               | 520 X 1   | 520       | 06/05/202 | 1            |           |               |
|                                        | 3.        | LFTI                  |               | 1000 X 1  | 1000      | 06/05/202 | 1            |           |               |
|                                        | 4.        | LIPID PROFILE         |               | 850 X 1   | 850       | 06/05/202 | 1            |           |               |
| Select item:                           | 5.        | THYROID PANEL (T3, T4 | TSH)          | 550 X 1   | 550       | 06/05/202 | 1            |           |               |
| eferral doctor: AHMED HUSSAIN LASKAR 🗸 |           |                       |               | ΤΟΤΑ      | L: 3420   |           |              |           |               |
| Agent name: 🗸 🗸                        |           |                       |               |           |           |           |              |           |               |
| Unit price:                            |           |                       |               |           |           |           |              |           |               |
| uantity / Days: 1                      |           |                       |               |           |           |           |              |           |               |
| Price: ADD                             |           |                       |               |           |           |           |              |           |               |
|                                        |           |                       |               |           |           |           | A            | Activate  | ND FOR FULL P |
| END FOR PARTIAL PAYMENT                |           |                       |               |           |           |           | G            |           | ND FOR FULL P |

Paid invoice layout after full bill payment.

| ELECT                                                                        | RO DIAGNOS                                                                                     | TIC  |              |                                                                   |               |                                 | 👤 benu                          | <b>9</b> 🛛   | Dibascan Silcha                                                           | ar               |
|------------------------------------------------------------------------------|------------------------------------------------------------------------------------------------|------|--------------|-------------------------------------------------------------------|---------------|---------------------------------|---------------------------------|--------------|---------------------------------------------------------------------------|------------------|
|                                                                              |                                                                                                | Home | Registration | Requisition +                                                     | Patient 🔻     | Billing 🔻                       | Stock 🔻                         | Department 🔻 | Reports 🔻                                                                 | Adm              |
| INVOICE >                                                                    |                                                                                                |      |              | PAID INVOICE NO                                                   | . : 1534      |                                 |                                 |              | PR                                                                        | INT BARG         |
|                                                                              |                                                                                                |      | HAILAKANDI R | ASCAN DIAGNOST<br>OAD, NEAR SECOND LINK<br>03842) 224709, 241701, | ROAD, SILCHAR | - 788006                        |                                 |              |                                                                           | 534              |
|                                                                              |                                                                                                |      |              | BILLING PAID INV                                                  | DICE          |                                 |                                 |              |                                                                           |                  |
| REGISTRATION                                                                 | NO. : 202101264                                                                                |      |              |                                                                   |               |                                 |                                 |              | INVOICE                                                                   |                  |
| PATIENT NAME<br>AGE/GENDER                                                   | : SATYABALA DAS<br>: 48 YEARS / MALE<br>CTOR : DR. B NATH                                      |      |              |                                                                   |               |                                 |                                 |              | DATE :<br>Contact :                                                       |                  |
| PATIENT NAME<br>AGE/GENDER                                                   | : 48 YEARS / MALE                                                                              |      |              | RATE                                                              |               | р                               | RICE                            |              |                                                                           |                  |
| PATIENT NAME<br>AGE/GENDER<br>REFERRING DO                                   | : 48 YEARS / MALE<br>CTOR : DR. B NATH                                                         |      |              | RATE<br>320 X 1                                                   |               |                                 | RICE<br>320                     |              | CONTACT :                                                                 |                  |
| PATIENT NAME<br>AGE/GENDER<br>REFERRING DO<br>SL NO.                         | : 48 YEARS / MALE<br>CTOR : DR. B NATH<br>ITEM NAME                                            |      |              |                                                                   |               | :                               |                                 |              | CONTACT :<br>Date                                                         |                  |
| PATIENT NAME<br>AGE/GENDER<br>REFERRING DO<br>SL NO.<br>1.                   | : 48 YEARS / MALE<br>CTOR : DR. B NATH<br>ITEM NAME<br>BLOOD RE                                |      |              | 320 X 1                                                           |               | :                               | 320                             |              | CONTACT :<br>DATE<br>01/02/2021                                           |                  |
| PATIENT NAME<br>AGE/GENDER<br>REFERRING DO<br>SL NO.<br>1.<br>2.             | : 48 YEARS / MALE<br>CTOR : DR. B NATH<br>ITEM NAME<br>BLOOD RE<br>KFT                         |      |              | 320 X 1<br>520 X 1                                                |               | :<br>!<br>1                     | 320<br>520                      |              | CONTACT :<br>DATE<br>01/02/2021<br>01/02/2021                             |                  |
| PATIENT NAME<br>AGE/GENDER<br>REFERRING DO<br>SL NO.<br>1.<br>2.<br>3.       | : 48 YEARS / MALE<br>CTOR : DR. B NATH<br>ITEM NAME<br>BLOOD RE<br>KFT<br>LFTI                 |      |              | 320 X 1<br>520 X 1<br>1000 X 1                                    |               | :<br>!<br>1<br>1                | 320<br>520<br>000               |              | CONTACT :<br>DATE<br>01/02/2021<br>01/02/2021<br>01/02/2021               | 01/02/<br>970686 |
| PATIENT NAME<br>AGE/GENDER<br>REFERRING DO<br>SL NO.<br>1.<br>2.<br>3.<br>4. | : 48 YEARS / MALE<br>CTOR : DR. B NATH<br>ITEM NAME<br>BLOOD RE<br>KFT<br>LFT I<br>USG ABDOMEN |      |              | 320 X 1<br>520 X 1<br>1000 X 1<br>1300 X 1<br>260 X 1             |               | :<br>!<br>1<br>1                | 320<br>520<br>000<br>300        |              | CONTACT :<br>DATE<br>01/02/2021<br>01/02/2021<br>01/02/2021<br>01/02/2021 |                  |
| PATIENT NAME<br>AGE/GENDER<br>REFERRING DO<br>SL NO.<br>1.<br>2.<br>3.<br>4. | : 48 YEARS / MALE<br>CTOR : DR. B NATH<br>ITEM NAME<br>BLOOD RE<br>KFT<br>LFT I<br>USG ABDOMEN |      |              | 320 X 1<br>520 X 1<br>1000 X 1<br>1300 X 1<br>260 X 1<br>TO       |               | :<br>!<br>1<br>:<br>:<br>:<br>: | 320<br>520<br>000<br>300<br>260 |              | CONTACT :<br>DATE<br>01/02/2021<br>01/02/2021<br>01/02/2021<br>01/02/2021 | 970686           |

Fig: Paid Invoice

| 1. AI              | ime : N2                                                                                                    |                                                                                                    |                                                                |                                                                                                    | AD, SILCHAR - 788006<br>41702 MOB.: 9435620734<br>ICE                                                                                                    |                               | 6618                                      |
|--------------------|----------------------------------------------------------------------------------------------------|----------------------------------------------------------------------------------------------------|----------------------------------------------------------------|----------------------------------------------------------------------------------------------------|----------------------------------------------------------------------------------------------------|-------------------------------|-------------------------------------------|
| SL NO. I'<br>1. AI |                                                                                                    | AZIMA BEGUM<br>4 Years / Fema                                                                                         |                                                                | D                                                                                                    |                                                                                                    | Date                          | e No. : 661<br>: 23/06/202<br>: 910111163 |
| 1. AI              | TEM NAME                                                                                                    | R. ( MRS. ) 5                                                                                                    | G BANDANA M                                                    |                                                                                                    | RATE                                                                                                    | PRICE                         | DATE                                      |
|                    | BO/RH GROU                                                                                                    | PING                                                                                                    |                                                                |                                                                                                    | 150 X 1                                                                                                    | 150                           | 23/06/202                                 |
|                    | BC WITH ES                                                                                                    |                                                                                                    |                                                                |                                                                                                    | 500 X 1                                                                                                    | 500                           | 23/06/2021                                |
| 3. RI              | RBS                                                                                                    |                                                                                                    |                                                                |                                                                                                    | 90 X 1                                                                                                    | 90                            | 23/06/202                                 |
| 4. TI              | HYROID PAN                                                                                                    | EL ( T3, T4,TS                                                                                                    | н)                                                             |                                                                                                    | 550 X 1                                                                                                    | 550                           | 23/06/202                                 |
|                    | JSG OF GRAV                                                                                                    |                                                                                                    |                                                                |                                                                                                    | 1500 X 1                                                                                                    | 1500                          | 23/06/202                                 |
| 6. V:              | IROLOGY PRO                                                                                                    | OFILE ( HIV I                                                                                                    | & II , HBSA                                                    | .G & VDRL )                                                                                                    | 1000 X 1                                                                                                    | 1000                          | 23/06/2023                                |
|                    |                                                                                                    |                                                                                                    |                                                                |                                                                                                    | TOTAL AMOUNT:<br>DISCOUNTED AMOUNT:<br>PAID :                                                                                                    | 0                             | 0.0 %<br>23/06/202                        |
| ignature           |                                                                                                    |                                                                                                    |                                                                |                                                                                                    |                                                                                                    |                               |                                           |
|                    |                                                                                                    |                                                                                                    |                                                                |                                                                                                    |                                                                                                    |                               |                                           |
| PATIENT > CREATE R | Patient Id :                                                                                                    | : 201900001                                                                                                    |                                                                | IL, NAME, CONT. CONT<br>JISTTION FORM<br>NT DETAILS<br>Patient Name :                                                                                                    | Billing + Stock + Department + ABHIJIT NATH                                                                                                    | bascan Silchar<br>Reports • A | Contraction                               |
| œ                  | REQUISITION ><br>Patient Id :<br>Age :                                                                                                    | : 201900001                                                                                                    | Registration No                                                | IL, NAME, CONT                                                                                                    | Billing • Stock • Department •<br>ABHIJIT NATH<br>Male                                                                                                    |                               | 1000                                      |
| œ                  | REQUISITION ><br>Patient Id :<br>Address :<br>E-mail Id :                                                                                                    | : 201900001<br>: 33<br>: Das colony, Silchar                                                                          | Registration No                                                | I DETAILS<br>Patient Name :<br>Gender :<br>Phone No. :<br>Referring Doctor :                                                                                                    | Billing + Stock + Department + ABHUIT NATH Male 889799799                                                                                                    |                               | 1000                                      |
| œ                  | REQUISITION ><br>Patient Id :<br>Age :<br>Address :                                                                                                    | : 201900001<br>: 33<br>Das colony, Sikhar<br>:<br>HCV01                                                               | Registration No                                                | I DETAILS<br>Patient Name :<br>Gender :<br>Phone No. :<br>Referring Doctor :                                                                                                    | ABHIJIT NATH<br>Male<br>889798799                                                                                                    |                               | 1000                                      |
| œ                  | REGUISITION ><br>Patient Id :<br>Age :<br>Address :<br>E-mail Id :<br>Test Code 1 :<br>Test Code 2 :<br>Test Code 3 :                                                                                                    | 201900001<br>33<br>5 Das colony, Siichar<br>6 MCV01                                                                   | Registration No                                                | L, name, con) (C)<br>JJSJTJON FORM<br>MT DETAILS<br>Patient Name :<br>Gender :<br>Phone No. :<br>Referring Doctor :<br>Test Description 1 :<br>Test Description 2 :<br>Test Description 3 :                                                                                                    | Billing + Stock + Department + ABHUIT NATH Male 8809799799 [ [ Hepatitis C viral load [ ] ] ]                                                                  |                               | 1000                                      |
| œ                  | REGUISITION ><br>Patient Id :<br>Age :<br>Address :<br>E-mail Id :<br>Test Code 1 :<br>Test Code 2 :<br>Test Code 3 :<br>Test Code 4 :                                                                                     | 201900001<br>2 33<br>2 Das colony, Silchar<br>MCVD1<br>2<br>2<br>2<br>2<br>2<br>2<br>2<br>2<br>2<br>2<br>2<br>2<br>2  | Registration No                                                | A name, coni Con<br>JUSTION FORM<br>AT DETAILS<br>Patient Name :<br>Phone No. :<br>Referring Doctor :<br>Test Description 2 :<br>Test Description 3 :<br>Test Description 4 :                                                                                                    | ABHJJIT NATH<br>Male<br>889799799<br>[<br>[Hepatitis C viral load                                                                                              | Raports • A                   | 1000                                      |
| œ                  | REGUISITION ><br>Patient Id :<br>Age :<br>Address :<br>E-mail Id :<br>Test Code 1 :<br>Test Code 2 :<br>Test Code 3 :                                                                                                    | 201900001<br>33<br>Das colony, Silchar<br>HCV01<br>                                                                   | Registration No                                                | L, name, con) (C)<br>JJSJTJON FORM<br>MT DETAILS<br>Patient Name :<br>Gender :<br>Phone No. :<br>Referring Doctor :<br>Test Description 1 :<br>Test Description 2 :<br>Test Description 3 :                                                                                                    | ABHIJIT NATH<br>Male<br>889798799<br>[<br>[Hepatitis C viral load<br>[<br>                                                                                     |                               | 1000                                      |
| œ                  | REGUISITION ><br>Patient Id :<br>Age :<br>Address :<br>E-mail Id :<br>Test Code 1 :<br>Test Code 3 :<br>Test Code 3 :<br>Test Code 4 :<br>Date of Drawn :<br>Date of receiving :                                           | : 201900001<br>: 33<br>Das colony. Sichar<br>:                                                                        | Registration No<br>TEST REQU<br>PATIEN                         | International and a second and a second and a second and a second and a second and a second a second a                                                                                                    | Billing * Stock * Department *                                                                                                    | Raports > A                   | 1000                                      |
| PATIENT > CREATE R | REGUISITION ><br>Patient Id :<br>Age :<br>Address :<br>E-mail Id :<br>Test Code 1 :<br>Test Code 3 :<br>Test Code 3 :<br>Test Code 4 :<br>Date of Drawn :<br>Date of receiving :                                           | : 201900001<br>: 33<br>: Das colony, Silchar<br>HCVD1<br>:<br>:                                                       | Registration No<br>TEST REQU<br>PATTER                         | C. name. con Con Concernation Concernatio Concernation Concernation Concernation Concernation Co                                                                                                    | ABHUIT NATH<br>Male<br>88979399<br>[Hepatitis C viral load                                                                                                    | Raports > A                   | 1000                                      |
| PATIENT > CREATE R | REGUISITION ><br>Patient Id :<br>Age :<br>Address :<br>E-mail Id :<br>Test Code 1<br>Test Code 3 :<br>Test Code 3 :<br>Test Code 4 :<br>Date of Drawn :<br>Date of Prewing :<br>Temperature Recd :                         | : 201900001<br>: 33<br>: Das colony, Sichar<br>HCVD1<br>:<br>:<br>:<br>:<br>:<br>:<br>:<br>:<br>:<br>:<br>:<br>:<br>: | Registration No<br>TEST IRQU<br>PATEN                          | Le name, con Con Constant<br>STATUS CON FORM<br>ST DETAILS<br>Patient Name I:<br>Gender :<br>Phone No. :<br>Phone No. :<br>Phone No. :<br>Phone No. :<br>Phone No. :<br>Constant Name I<br>Referring Doctor :<br>Test Description 1 :<br>Test Description 2 :<br>Test Description 3 :<br>Test Description 4 :<br>Time of Drawn :<br>Time of Drawn :<br>Time of Drawn :<br>Specimen Type :<br>NICAL INFORMATION                                                                                                    | Billing * Stock * Department *                                                                                                    | Raports > A                   | 1000                                      |
| PATIENT > CREATE R | REGUISITION ><br>Patient Id :<br>Age :<br>Address :<br>E-mail Id :<br>Test Code 1 :<br>Test Code 3 :<br>Test Code 3 :<br>Test Code 4 :<br>Date of Drawn :<br>Date of receiving :                                           | : 201900001<br>: 33<br>: Das colony, Sichar<br>HCVD1<br>:<br>:<br>:<br>:<br>:<br>:<br>:<br>:<br>:<br>:<br>:<br>:<br>: | Registration No<br>TEST REQU<br>PATTER                         | C. name. con Con Concernation Concernatio Concernation Concernation Concernation Concernation Co                                                                                                    | Billing * Stock * Department *                                                                                                    | Raports > A                   | 1000                                      |
| PATIENT > CREATE R | REGUISITION ><br>Patient Id :<br>Age :<br>Address :<br>E-mail Id :<br>Test Code 1<br>Test Code 3 :<br>Test Code 3 :<br>Test Code 4 :<br>Date of Drawn :<br>Date of Prewing :<br>Temperature Recd :                         | : 201900001<br>: 33<br>Das colony, Silchar<br>:                                                                       | Registration No<br>TEST IRQU<br>PATEN                          | Le name, con Con Constant<br>STATUS CON FORM<br>ST DETAILS<br>Patient Name I:<br>Gender :<br>Phone No. :<br>Phone No. :<br>Phone No. :<br>Phone No. :<br>Phone No. :<br>Constant Name I<br>Referring Doctor :<br>Test Description 1 :<br>Test Description 2 :<br>Test Description 3 :<br>Test Description 4 :<br>Time of Drawn :<br>Time of Drawn :<br>Time of Drawn :<br>Specimen Type :<br>NICAL INFORMATION                                                                                                    | Billing * Stock * Department *                                                                                                    | Raports > A                   | 1000                                      |
| DATIENT > CREATE R | REQUISITION ><br>Patient Id :<br>Address :<br>E-mail Id :<br>Test Code 1 :<br>Test Code 2 :<br>Test Code 3 :<br>Test Code 3 :<br>Date of Drawn :<br>Date of receiving :<br>Temperature Recd :                              | : 201900001<br>: 33<br>Das colony, Silchar<br>:                                                                       | Registration No<br>TEST IRQU<br>PATER                          | Le name, con Con Constant<br>STATUS CON FORM<br>ST DETAILS<br>Patient Name I:<br>Gender :<br>Phone No. :<br>Phone No. :<br>Phone No. :<br>Phone No. :<br>Phone No. :<br>Constant Name I<br>Referring Doctor :<br>Test Description 1 :<br>Test Description 2 :<br>Test Description 3 :<br>Test Description 4 :<br>Time of Drawn :<br>Time of Drawn :<br>Time of Drawn :<br>Specimen Type :<br>NICAL INFORMATION                                                                                                    | Billing * Stock * Department *                                                                                                    | Raports > A                   | 1000                                      |
| PATIENT > CREATE R | REQUISITION ><br>Patient Id :<br>Address :<br>E-mail Id :<br>Test Code 1 :<br>Test Code 2 :<br>Test Code 3 :<br>Date of Drawn :<br>Date of receiving :<br>Temperature Recd :<br>H/O Medication :<br>Status of Medication : | : 201900001<br>: 33<br>: Das colony, Silchar<br>:                                                                     | Registration No TEST REQU PATTER d (2-8*Celsius) ESSENTTAL CLI | Ansame, coni Construction<br>ADSTITION FORM<br>AT DETAILS<br>Patient Name :<br>Gender :<br>Phone No. :<br>Phone No. :<br>Phone No. :<br>Phone No. :<br>Test Description 1 :<br>Test Description 3 :<br>Test Description 3 :<br>Test Description 4 :<br>Test Description 4 : | ABHIJIT NATH<br>Male<br>809799799<br> <br>Hepatitis C viral load<br> <br> <br> <br> <br> <br> <br> <br> <br> <br> <br> <br> <br> <br> <br> <br> <br> <br> <br> | Raports > A                   | 1000                                      |
| PATIENT > CREATE R | REQUISITION ><br>Patient Id :<br>Address :<br>E-mail Id :<br>Test Code 1 :<br>Test Code 2 :<br>Test Code 3 :<br>Date of Drawn :<br>Date of receiving :<br>Temperature Recd :<br>H/O Medication :<br>Status of Medication : | : 201900001<br>: 33<br>Das colony, Silchar<br>:                                                                       | Registration No TEST REQU PATTER d (2-8*Celsius) ESSENTTAL CLI | Ansame, coni Construction<br>ADSTITION FORM<br>AT DETAILS<br>Patient Name :<br>Gender :<br>Phone No. :<br>Phone No. :<br>Phone No. :<br>Phone No. :<br>Test Description 1 :<br>Test Description 3 :<br>Test Description 3 :<br>Test Description 4 :<br>Test Description 4 : | ABHIJIT NATH<br>Male<br>809799799<br> <br>Hepatitis C viral load<br> <br> <br> <br> <br> <br> <br> <br> <br> <br> <br> <br> <br> <br> <br> <br> <br> <br> <br> | Raports > A                   |                                           |

Print Layout of Requisition Form.

|                   | HAILAKANDI ROAD, NE                                    | CAN DIAGNOSTIC CENTRE<br>AR SECOND LINK ROAD, SILO<br>224709, 241701, 241702 MOB.: |                                                |
|-------------------|--------------------------------------------------------|------------------------------------------------------------------------------------|------------------------------------------------|
|                   | TES                                                    | T REQUISITION FORM                                                                 |                                                |
|                   |                                                        | Patient Details                                                                    |                                                |
| Patient Id        | : 201900001                                            | Lab No.                                                                            | : 34                                           |
| Patient Name      | : ABHIJIT NATH                                         | Age/Gender                                                                         | : 33 / Male                                    |
| Address           | : MEHERPUR, SILCHAR                                    | Phone No.                                                                          | : 889798799                                    |
| E-mail Id         | : abhijith.nath@gmail.com                              | Referring Doctor                                                                   | : D K NARAYAN MD                               |
| Test Code 1       | : HCV01                                                | Test Description 1                                                                 | : Hepatitis C viral load                       |
| Test Code 2       | :                                                      | Test Description 2                                                                 | :                                              |
| Test Code 3       | :                                                      | Test Description 3                                                                 | :                                              |
| Test Code 4       | a:                                                     | <b>Test Description 4</b>                                                          |                                                |
| Date of Drawn     | : 16/02/2021                                           | Time of Drawn                                                                      | : 03:16 AM                                     |
| Date of receiving | : 17/02/2021                                           | Time of receiving                                                                  | : 04:10 PM                                     |
| Temperature Recd  |                                                        | Specimen Type                                                                      | : W.blood EDTA, Urine, Swab                    |
|                   | Esser                                                  | ntial Clinical Information                                                         |                                                |
| H/O Medication    | : No                                                   | Status of Medication                                                               | : Ongoing (Duration : 3 days)                  |
| Draw              | n By Receive                                           | d By                                                                               | Signature of Requisitioner / Patient<br>Date : |
|                   | n By Received<br>It is mandatory to provide all the re |                                                                                    |                                                |

Fig: Requisition Form

To create Pathology Report we have to go to Department in the menu bar then Pathology -> Pathology Report -> Create invoice wise report.

| ÷                                  | → C () lo                                                                                               | ocalhost:8080/ELEC                                            | CTRO_DIAGNOST            | IIC/modules/pa                                           | thology/create_p                                                                                                    | athology_in                                                                                    | ivoice_wise                          | _report.jsp      | #no-back-bu                                                                                       | tton          |                                   |                                |                              | ☆ :                                    | • ≕ €     | <b>)</b> :    |
|------------------------------------|----------------------------------------------------------------------------------------------------|---------------------------------------------------------------|--------------------------|----------------------------------------------------------|----------------------------------------------------------------------------------------------------|------------------------------------------------------------------------------------------------|--------------------------------------|------------------|---------------------------------------------------------------------------------------------------|---------------|-----------------------------------|--------------------------------|------------------------------|----------------------------------------|-----------|---------------|
| C                                  | ELI                                                                                                    | ECTRO [                                                       | DIAGNOS                  | STIC                                                     |                                                                                                    |                                                                                                |                                      |                  |                                                                                                   |               | admin                             | 5                              | Diba                         | scan Silchar                           | 0         | 0             |
| C                                  |                                                                                                    |                                                               |                          | Hon                                                      | ne Regist                                                                                                    | ration                                                                                         | Requisitio                           | on <del>v</del>  | Patient 🔻                                                                                         | Billing 🔻     | Stock 🔻                           | Departmen                      | it 🔻                         | Reports 🔻                              | Administr | ation         |
| PATHO                              | LOGY > CREATE IN                                                                                        | VOICE WISE REPOR                                              | RT >                     |                                                          |                                                                                                    |                                                                                                |                                      |                  |                                                                                                   |               |                                   |                                |                              |                                        |           |               |
|                                    |                                                                                                    |                                                               |                          |                                                          | Sta                                                                                                    | art date                                                                                       | End                                  | date             |                                                                                                   |               |                                   |                                |                              |                                        |           |               |
| _                                  |                                                                                                    |                                                               | PATHOLOG                 | Y INVOICE DE                                             | TAILS FROM 27/                                                                                                    | /02/2021 TC                                                                                    | 0 27/02/2                            | 021              |                                                                                                   |               |                                   | TEST DE                        | ETAILS O                     | F INVOICE NO                           | . 31      |               |
| SL.                                | DATE                                                                                                    | INV. NO.                                                      |                          | PATIENT NAME                                             |                                                                                                    | CONTA                                                                                          |                                      | EFERRED          | вү                                                                                                | REPOR         | т түре                            | 2021000                        |                              |                                        | RINKU RA  | WI DAS        |
| 1.                                 | 27/02/2021                                                                                              | 32                                                            | 201900002                | BINA SUTRADH                                             | IAR                                                                                                    | 8724985                                                                                        | 5651 BI                              | IPLOB NAT        | H MBBS MD                                                                                         | NORM<br>REPOR |                                   | 1. HDL C                       |                              |                                        |           |               |
| 2.                                 | 27/02/2021                                                                                              | 31                                                            | 202100001                | RINKU RANI DA                                            | AS                                                                                                    | 9887897                                                                                        | 7970 BI                              | IPLOB NAT        | H MBBS MD                                                                                         | NORM<br>REPOR |                                   |                                |                              | REATE REPOR                            | T         |               |
|                                    |                                                                                                    |                                                               |                          |                                                          |                                                                                                    |                                                                                                |                                      |                  |                                                                                                   |               |                                   | 1                              |                              |                                        |           |               |
|                                    |                                                                                                    |                                                               |                          |                                                          |                                                                                                    |                                                                                                |                                      |                  |                                                                                                   |               |                                   |                                |                              |                                        |           |               |
|                                    |                                                                                                    |                                                               |                          |                                                          |                                                                                                    |                                                                                                |                                      |                  |                                                                                                   |               |                                   |                                |                              |                                        |           |               |
|                                    |                                                                                                    |                                                               |                          |                                                          |                                                                                                    |                                                                                                |                                      |                  |                                                                                                   |               |                                   |                                |                              |                                        |           |               |
|                                    |                                                                                                    |                                                               |                          |                                                          |                                                                                                    |                                                                                                |                                      |                  |                                                                                                   |               |                                   |                                |                              |                                        |           |               |
|                                    |                                                                                                    |                                                               |                          |                                                          |                                                                                                    |                                                                                                |                                      |                  |                                                                                                   |               |                                   |                                |                              |                                        |           |               |
| BACK                               |                                                                                                    |                                                               |                          |                                                          |                                                                                                    |                                                                                                |                                      |                  |                                                                                                   |               |                                   |                                |                              |                                        |           |               |
|                                    |                                                                                                    |                                                               |                          |                                                          | Г¦а,                                                                                                    | Creat                                                                                          |                                      |                  | wise r                                                                                            |               |                                   |                                |                              |                                        |           |               |
|                                    |                                                                                                    |                                                               |                          |                                                          | Fig.                                                                                                    | Creat                                                                                          | e mv                                 | oice             | wiser                                                                                             | eport.        |                                   |                                |                              |                                        |           |               |
|                                    |                                                                                                    |                                                               |                          |                                                          | _                                                                                                    |                                                                                                |                                      |                  |                                                                                                   | •             |                                   |                                |                              |                                        |           |               |
|                                    |                                                                                                    |                                                               |                          |                                                          | _                                                                                                    |                                                                                                |                                      |                  |                                                                                                   | •             |                                   |                                |                              |                                        |           | 2             |
| (                                  | EL                                                                                                    | ECTRO                                                         | DIAGNO                   | STIC                                                     |                                                                                                    |                                                                                                |                                      |                  |                                                                                                   |               | 🙎 benu                            | 9                              | Diba                         | scan Silchar                           | (         | 0             |
| (                                  | Er Er                                                                                                   | ECTRO                                                         | DIAGNO                   | STIC<br>⊮                                                |                                                                                                    | tration                                                                                        | Requisiti                            |                  | Patient •                                                                                         | Billing 🔹     | ② benu<br>Stock ▼                 | Departmet                      |                              | <mark>scan Silchar</mark><br>Reports ▼ | Administr |               |
| Pa                                 | EL<br>thology > Create                                                                                  |                                                               | DIAGNO                   | Ho                                                       |                                                                                                    | stration                                                                                       | Requisitio                           | on ¥             | Patient v                                                                                         |               |                                   |                                |                              |                                        | Administr | ration        |
| Pa                                 |                                                                                                    |                                                               | DIAGNO                   | Ho                                                       | me Regis<br>202104994 NA                                                                                                    | stration                                                                                       | Requisiti<br>TAJYOTI C               | on v             | Patient v                                                                                         |               |                                   |                                |                              |                                        | Administr | _             |
| TEST                               | thology > Create                                                                                        | e Report 🗲                                                    | DIAGNO                   | Ho                                                       | me Regis<br>202104994 NA                                                                                                    | tration<br>ME:- SHAN                                                                           | Requisiti<br>TAJYOTI C               | on v             | Patient •<br>ORTY                                                                                 |               |                                   |                                |                              |                                        | Administr | ration        |
| TEST                               | thology > Create                                                                                        | e Report 🗲                                                    | DIAGNO                   | Ho                                                       | me Regis<br>202104994 NA                                                                                                    | tration<br>ME:- SHAN                                                                           | Requisiti<br>TAJYOTI C               | on v             | Patient •<br>ORTY                                                                                 |               |                                   |                                |                              |                                        | Administr | ration        |
| TEST                               | thology > Create                                                                                        | e Report 🗲                                                    |                          | Ho                                                       | me Regis<br>202104994 NA                                                                                                    | stration<br>ME:- SHAN <sup>*</sup><br>stration No., 1                                          | Requisiti<br>TAJYOTI C<br>name, cont | on v             | Patient •<br>ORTY                                                                                 |               | Stock *                           |                                | nt v                         |                                        | Administr | ration        |
| SL                                 | thology > Create<br>T DETAILS<br>, SGOT, PBF ST                                                         | e Report <b>&gt;</b><br>TUDY. <u>HB</u> .                     | E DEPAR                  | Ho<br>REG NO.:- :                                        | me Regis<br>202104994 NA<br>Regi                                                                                                    | stration<br>ME:- SHAN <sup>*</sup><br>stration No., 1                                          | Requisiti<br>TAJYOTI C<br>name, cont | on v<br>CHAKRAE  | Patient •<br>OR TY<br>SEARCH<br>Referel                                                           | Biling •      | Stock •                           | Departmen                      | nt v                         |                                        | Administr | ration        |
| - TE ST<br><u>SGPT</u><br>SL<br>1. | thology > Create<br>T DETAILS                                                                           | e Report ><br>TUDY, HB,<br>SUB TEST NAM                       | E DEPAR                  | Ho<br>REG NO.:- 2                                        | те Regis<br>202104994 NA<br>Regi<br>NORMAL RANGE<br>Male:13.0<br>17.0 g/dl                                                                                                    | tration ME:- SHAN' stration No., 1                                                             | Requisiti<br>TAJYOTI C<br>name, cont | on v<br>CHAKRAE  | Patient   OR TY  SEARCH  Referel doctor:                                                          | Biling •      | Stock *                           | Departmen                      | nt v                         |                                        | Administr | ration        |
| - TE ST<br><u>SGPT</u><br>SL<br>1. | T DETAILS<br>SGOT. PBF ST<br>TEST NAME<br>BLOOD                                                         | e Report ><br>TUDY, HB,<br>SUB TEST NAM                       | E DEPAR                  | Ho<br>REG NO.:- 2                                        | me Regis<br>202104994 NA<br>Regi<br>NORMAL RANGE<br>Male:13.0                                                                                                    | tration ME:- SHAN' stration No., 1                                                             | Requisiti<br>TAJYOTI C<br>name, cont | on v<br>CHAKRAE  | Patient •<br>OR TY<br>SEARCH<br>Referel                                                           | Biling •      | Stock •                           | Departmen                      | nt v                         |                                        | Administr | ration        |
| - TE ST<br>SGPT<br>SL<br>1.        | thology > Create<br>T DETAILS<br>, <u>SGOT</u> , <u>PBF ST</u><br>TEST NAME<br>BLOOD<br>REPORT<br>BLOOD | e Report ><br>TUDY, HB,<br>SUB TEST NAM                       | e depar<br>Haem          | Ho<br>REG NO.:- 2                                        | Regis           202104994         NA           Regis         NA           Regis         NA           Male: 13.0         -           17.0 g/dl         Female: 11.5           Female: 11.5         -           15.0 g/dl g/dl         UPTO 40 U/L           | tration ME:- SHAN' stration No., 1                                                             | Requisiti<br>TAJYOTI C<br>name, cont | on v<br>CHAKRAE  | Patient   OR TY  SEARCH  Referel doctor: Reporting doctor: Department                             | Biling •      | Stock •<br>CREATE                 | Departmen                      | REPORT                       |                                        | Administr | BACK          |
| - TE \$1<br>SGPT<br>1.<br>2.       | thology > Create<br>T DETAILS<br>SGOT. PBF ST<br>TEST NAME<br>BLOOD<br>REPORT<br>BLOOD<br>REPORT        | e Report ><br>TUDY, HB.<br>SUB TEST NAME<br>Hb%<br>SGOT (AST) | e depar<br>Haem<br>Bioch | Ho<br>REG NO.:- :<br>RTHENT NAME<br>IATOLOGY<br>HEMISTRY | Regis           202104994         NA           Regis         Regis           NORMAL         RANGE           Male: 13.0         17.0 g/dl           Female: 11.5         15.0 g/dl g/dl           UPTO 40 U/L         U/L                                   | tration<br>ME:- SHAN'<br>stration No., i<br>RESULT<br>8.6 g/dl<br>40.2 U/L                     | Requisiti<br>TAJYOTI C<br>name, cont | CHAKRAE          | Patient   OR TY  SEARCH  Referel doctor: Reporting doctor:                                        | Billing +     | Stock •<br>CREATE<br>ANTI NATH, M | PATHOLOGY<br>ID.               | REPORT<br>Test<br>name:      | Raports •                              | Administr | ation<br>BACK |
| - TE \$T<br>SGPT<br>1.<br>2.<br>3. | thology > Create<br>T DETAILS<br>, <u>SGOT</u> , <u>PBF ST</u><br>TEST NAME<br>BLOOD<br>REPORT<br>BLOOD | e Report ><br>TUDY. HB.<br>SUB TEST NAM<br>Hb%                | e depar<br>Haem<br>Bioch | Ho<br>REG NO.:- :<br>RTHENT NAME<br>IATOLOGY             | Regis           202104994         NA           Regis         NA           Regis         NA           Male: 13.0         -           17.0 g/dl         Female: 11.5           Female: 11.5         -           15.0 g/dl g/dl         UPTO 40 U/L           | tration<br>ME:- SHAN <sup>**</sup><br>stration No., i<br>stration No., i<br>RESULT<br>8.6 g/dl | Requisiti<br>TAJYOTI C<br>name, cont | ON V<br>CHAKRABE | Patient •<br>OR TY<br>SEARCH<br>Referel<br>doctor:<br>Reporting<br>doctor:<br>Department<br>name: | Billing +     | Stock •<br>CREATE<br>ANTI NATH, M | Department<br>PATHOLOGY<br>ID. | REPORT<br>Test<br>name:      | Raports •                              | Administr | ation<br>BACK |
| - TE \$T<br>SGPT<br>1.<br>2.<br>3. | thology > Create<br>T DETAILS                                                                           | e Report ><br>TUDY, HB,<br>SUB TEST NAME<br>Hb%<br>SGOT (AST) | e depar<br>Haem<br>Bioch | Ho<br>REG NO.:- :<br>RTHENT NAME<br>IATOLOGY<br>HEMISTRY | Regis           202104994         NA           Regis         Regis           NORMAL         RANGE           Male: 13.0         17.0 g/dl           Female: 11.5         15.0 g/dl g/dl           UPTO 40 U/L         U/L           UPTO 45 U/L         U/L | tration<br>ME:- SHAN'<br>stration No., i<br>RESULT<br>8.6 g/dl<br>40.2 U/L                     | Requisiti<br>TAJYOTI C<br>name, cont | ON V<br>CHAKRABE | Patient   OR TY  SEARCH  Referel doctor: Reporting doctor: Department name: Comments :            | Billing +     | Stock •<br>CREATE<br>ANTI NATH, M | PATHOLOGY<br>ID.               | REPORT<br>Test<br>name:      | Raports •                              | Administr | ation<br>BACK |
| - TE \$T<br>SGPT<br>1.<br>2.<br>3. | thology > Create<br>T DETAILS                                                                           | e Report ><br>TUDY, HB,<br>SUB TEST NAME<br>Hb%<br>SGOT (AST) | e depar<br>Haem<br>Bioch | Ho<br>REG NO.:- :<br>RTHENT NAME<br>IATOLOGY<br>HEMISTRY | Regis           202104994         NA           Regis         Regis           NORMAL         RANGE           Male: 13.0         17.0 g/dl           Female: 11.5         15.0 g/dl g/dl           UPTO 40 U/L         U/L           UPTO 45 U/L         U/L | tration<br>ME:- SHAN'<br>stration No., i<br>RESULT<br>8.6 g/dl<br>40.2 U/L                     | Requisiti<br>TAJYOTI C<br>name, cont | ON V<br>CHAKRABE | Patient •<br>OR TY<br>SEARCH<br>Referel<br>doctor:<br>Reporting<br>doctor:<br>Department<br>name: | Billing +     | Stock •<br>CREATE<br>ANTI NATH, M | PATHOLOGY<br>ID.               | REPORT<br>Test<br>name:      | Raports •                              | Administr | ation<br>BACK |
| - TE \$T<br>SGPT<br>1.<br>2.<br>3. | thology > Create<br>T DETAILS                                                                           | e Report ><br>TUDY, HB,<br>SUB TEST NAME<br>Hb%<br>SGOT (AST) | e depar<br>Haem<br>Bioch | Ho<br>REG NO.:- :<br>RTHENT NAME<br>IATOLOGY<br>HEMISTRY | Regis           202104994         NA           Regis         Regis           NORMAL         RANGE           Male: 13.0         17.0 g/dl           Female: 11.5         15.0 g/dl g/dl           UPTO 40 U/L         U/L           UPTO 45 U/L         U/L | tration<br>ME:- SHAN'<br>stration No., i<br>RESULT<br>8.6 g/dl<br>40.2 U/L                     | Requisiti<br>TAJYOTI C<br>name, cont | ON V<br>CHAKRABE | Patient   OR TY  SEARCH  Referel doctor: Reporting doctor: Department name: Comments : Sample     | Billing +     | Stock •<br>CREATE<br>ANTI NATH, M | PATHOLOGY<br>ID.               | REPORT<br>Test<br>name:      | Raports •                              | Administr | ation<br>BACK |
| - TE \$T<br>SGPT<br>1.<br>2.<br>3. | thology > Create<br>T DETAILS                                                                           | e Report ><br>TUDY, HB,<br>SUB TEST NAME<br>Hb%<br>SGOT (AST) | e depar<br>Haem<br>Bioch | Ho<br>REG NO.:- :<br>RTHENT NAME<br>IATOLOGY<br>HEMISTRY | Regis           202104994         NA           Regis         Regis           NORMAL         RANGE           Male: 13.0         17.0 g/dl           Female: 11.5         15.0 g/dl g/dl           UPTO 40 U/L         U/L           UPTO 45 U/L         U/L | tration<br>ME:- SHAN'<br>stration No., i<br>RESULT<br>8.6 g/dl<br>40.2 U/L                     | Requisiti<br>TAJYOTI C<br>name, cont | ON V<br>CHAKRABE | Patient   OR TY  SEARCH  Referel doctor: Reporting doctor: Department name: Comments : Sample     | Billing +     | Stock •<br>CREATE<br>ANTI NATH, M | PATHOLOGY<br>ID.               | REPORT<br>Test<br>name:<br>T | Raports •                              | Administr | ation<br>BACK |

Fig: Create pathology report.

In the create report page lab technical will have the privilege to enter the results as per test. Other than lab technician user privilege no one can enter the create report page.

|                                                 | Home                        | e Registration Rec      | uisition • Patient • Billing •                     | Stock v De     | epartment • Reports        | <ul> <li>Admir</li> </ul> |
|-------------------------------------------------|-----------------------------|-------------------------|----------------------------------------------------|----------------|----------------------------|---------------------------|
| athology > Update Report >                      | REG NO.:- 20                | 2104994 NAME:- SHANTAJY | OTI CHAKRABORTY                                    |                |                            |                           |
|                                                 |                             | PENDING PATHOL          | OGY REPORT DETAILS                                 |                |                            |                           |
| Serial no.: 1114 Comments : Sample Type : Serum | Referel doctor: BHASKAR KAN | TI NATH, MD. Reg        | DR ANIRUDDHA DEBNA                                 | NTH MD         | SAVE CH.<br>TECHNICIAN'S A |                           |
| SL TEST NAME                                    | SUB TEST NAME               | DEPARTMENT NAME         | NORMAL RANGE                                       | RESULT         |                            | ACTION                    |
| 1. BLOOD REPORT                                 | Hb%                         | HAEMATOLOGY             | Male:13.0 17.0 g/dl<br>Female: 11.5 15.0 g/dl g/dl | 8.6<br>□ H □ L | g/dl                       | ,ś 🗙                      |
| 2. BLOOD REPORT                                 | SGOT (AST)                  | BIOCHEMISTRY            | UPTO 40 U/L U/L                                    | 40.2           | U/L                        | <u>,</u> ś 🗙              |
|                                                 | SGPT (ALT)                  | BIOCHEMISTRY            | UPTO 45 U/L U/L                                    | 35.7           | U/L                        | <u>,</u> 💰 🗙              |

Fig: Update pathology report.

Report update page. Lab technician will have the second round of validation scope. In case of any modification software will count as Technicians amendment.

| 6      | ELECTRO DI            | AGNOSTIC                  |                           |                                                    | aniruddha       | <b>Q</b> Dibascan Silch | ar 🧿           |
|--------|-----------------------|---------------------------|---------------------------|----------------------------------------------------|-----------------|-------------------------|----------------|
|        |                       | Home                      | Registration Requisit     | ion • Patient • Billing                            | • Stock • D     | epartment • Reports •   | Administration |
| Pathol | ogy > Update Report > | REG NO.:- 202             | 104994 NAME:- SHANTAJYOTI | CHAKRABORTY                                        |                 |                         | BACK           |
|        |                       |                           | PENDING PATHOLOGY         | REPORT DETAILS                                     |                 |                         |                |
|        | Serial no.: 1114 Refe | rel doctor: BHASKAR KANTI | NATH, MD. Reportin        | ng doctor: DR ANIRUDDHA DE                         | BNATH MD        | TECHNICIAN'S AME        | NDMENT :       |
|        | Comments :            |                           |                           |                                                    |                 | UPDATE RE               | PORT           |
|        | Sample Type : Serum   |                           |                           |                                                    |                 |                         |                |
| SL     | TEST NAME             | SUB TEST NAME             | DEPARTMENT NAME           | NORMAL RANGE                                       | RESULT          |                         | ACTION         |
| 1.     | BLOOD REPORT          | Hb%                       | HAEMATOLOGY               | Male:13.0 17.0 g/dl<br>Female: 11.5 15.0 g/dl g/dl | 8.6<br>□ H □ L  | g/dl                    | <u>.</u>       |
| 2.     | BLOOD REPORT          | SGOT (AST)                | BIOCHEMISTRY              | UPTO 40 U/L U/L                                    | 40.2<br>□ H □ L | U/L                     | . <b>š ×</b>   |
| 3.     | BLOOD REPORT          | SGPT (ALT)                | BIOCHEMISTRY              | UPTO 45 U/L U/L                                    | 35.7<br>□ H □ L | U/L                     | . <b>š ×</b>   |
| 4.     | Select department     | Select test name          | Select sub test name      | )                                                  |                 |                         | A D D          |
|        |                       |                           |                           |                                                    |                 |                         |                |

Fig: Update pathology report with doctor privilege.

The final update report page will need the reporting doctor's login credential privilege to update the report. Once the reporting doctor will login with the given credential than only software will give the privilege to update report. While updating the report doctor will see is there any technicians amendment or not.

Some of the report formats are as follows.

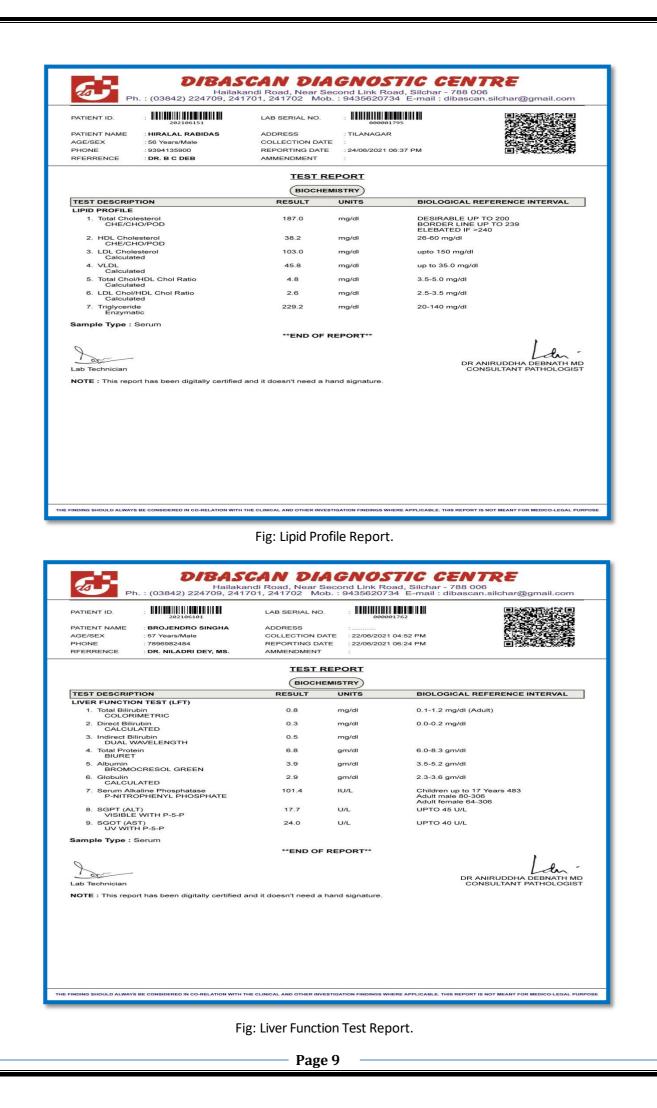

| PATIENT ID.                           | :                                                                        | LAB SERIA                                   | LNO. :                    |                                                       |                                             |
|---------------------------------------|--------------------------------------------------------------------------|---------------------------------------------|---------------------------|-------------------------------------------------------|---------------------------------------------|
| AGE/SEX<br>PHONE                      | : AJAY NATH<br>: 67 Years/Male<br>: 8474851015<br>: DR. KANAKDEEP SHARMA | ADDRESS<br>COLLECTIO<br>REPORTIN<br>AMMENDM | ON DATE : 2<br>G DATE : 2 | SILCHAR<br>22/06/2021 04:52 PM<br>22/06/2021 08:06 PM |                                             |
|                                       |                                                                          | TEST                                        | REPORT                    |                                                       |                                             |
|                                       |                                                                          | HAEMA                                       | TOLOGY                    |                                                       |                                             |
| TEST DESCRIPTION                      |                                                                          | RESULT                                      | UNITS                     | BIOLOGICAL F                                          | REFERENCE INTERVAL                          |
|                                       | Count(TLC)<br>CAL IMPEDANCE                                              | 7400                                        | /cumm                     | 4,000-10,000 /c                                       | umm                                         |
| Neutrophi                             | .eucocytes Count<br>Is<br>CAL IMPEDANCE                                  | 65                                          | %                         | 40 - 80 %                                             |                                             |
| Lymphocy<br>ELECTRIC                  | rtes<br>CAL IMPEDANCE                                                    | 28                                          | %                         | 20 - 40 %                                             |                                             |
| Monocyte                              | s                                                                        | 05                                          | %                         | 2 - 10 %                                              |                                             |
| Eosinophi                             | IS<br>CAL IMPEDANCE                                                      | 02                                          | %                         | 1 - 6 %                                               |                                             |
| Basophils<br>ELECTRIC                 | CAL IMPEDANCE                                                            | 00                                          | %                         | <1 - 2 %                                              |                                             |
| 3. Hb%<br>SPECTRO                     | PHOTOMETER                                                               | 11.9                                        | g/dl                      | Male:13.0 17.<br>Female: 11.5                         |                                             |
| 4. ESR<br>MODIFIED                    | WESTERGREN                                                               | 20                                          | mm/AEF                    | H (Westergren) M<br>Female : 0-20 n                   | ale : 0-10 mm A.E.F.H,<br>nm A.E.F.H        |
| 5. RBC Count<br>ELECTRIC              | CAL IMPEDENCE                                                            | 4.30                                        | mill / cun                | nm 3.5 - 4.5 mill / c                                 | umm                                         |
| 6. PCV (Packe<br>ELECTRC<br>CALCULATI | NIC PULSE &                                                              | 39.6                                        | %                         | 36 - 46 %                                             |                                             |
| 7. MCV<br>CALCULA                     | TED                                                                      | 92.7                                        | fl                        | 83 - 101 fl                                           |                                             |
| 8. MCH<br>CALCULA                     | TED                                                                      | 27.8                                        | pg                        | 27 - 32 pg                                            |                                             |
| 9. MCHC<br>CALCULA                    |                                                                          | 31.2                                        | %                         | 31.5 - 34.5 %                                         |                                             |
| 10. Platelet Cou<br>ELECTRIC          | nt<br>CAL IMPEDANCE                                                      | 1.40                                        | Lac/cum                   | m 1.5-4.0 Lac/cun                                     | Im                                          |
| Sample Type : W                       | hole blood                                                               |                                             |                           |                                                       |                                             |
|                                       |                                                                          | **END OF                                    | REPORT**                  |                                                       | 1                                           |
| 0                                     |                                                                          |                                             |                           |                                                       | ρ                                           |
| 1 or                                  |                                                                          |                                             |                           |                                                       | Lan                                         |
| Lab Technician                        |                                                                          |                                             |                           | DR                                                    | ANIRUDDHA DEBNATH M<br>DNSULTANT PATHOLOGIS |

### Fig: Complete Blood Count Report.

Under the "Report" section will get the report of "Daily Sales Report", "Department wise sales report", "Patient wise report" and many more.

| ELE        | CTRO DIAGN | IOSTIC      |            |                       |                 |               |                  | 🔍 admin   |         | 💡 Dibas      | can Silchar         |    |
|------------|------------|-------------|------------|-----------------------|-----------------|---------------|------------------|-----------|---------|--------------|---------------------|----|
|            |            |             |            | Home Re               | gistration      | Requisition 👻 | Patient 👻        | Billing 🔻 | Stock 🔹 | Department 🔻 | Reports 🔹           | Ad |
| VISE SALES | REPORT >   |             |            |                       |                 |               |                  |           |         |              |                     |    |
|            |            |             | Start date | End date              | Select dep      | artment       | ~ 🤇              |           |         |              |                     |    |
|            |            |             |            | BILLING SALES REPORT  | FROM 08/06/2021 | TO 08/06/202  | 1                |           |         |              |                     |    |
| SL.        | ENDED BY   | INV. NO.    | REG. NO.   | PATIENT NAME          |                 | ſ             | OCTOR NAME       |           |         |              | CASH                | CA |
| 1.         | admin      | 6112        | 202105650  | H.K BAISNAB           |                 | 8             | LASKAR           |           |         |              | 600                 | (  |
| 2.         | admin      | <u>6113</u> | 202105651  | AJIAN RONGMEI         |                 | F             | RAJEEB DEY       |           |         |              | 1200                |    |
| З.         | admin      | <u>6114</u> | 202105652  | HENA BEGUM MAZUMDER   |                 | N             | ILADRI DEY, MS.  |           |         |              | 7000                |    |
| 4.         | admin      | 6115        | 202105653  | BISWAJYOTI DAS        |                 | F             | RAJEEB DEY       |           |         |              | 400                 |    |
| 5.         | admin      | 6116        | 202105654  | HAMIDA B BARBHUIYA    |                 | E             | ETTIPA SINHA. MD |           |         |              | 3240                |    |
| 6.         | admin      | <u>6117</u> | 202105655  | ASHUTOSH SHIL         |                 | E             | BISWARUP DEB     |           |         |              | 1300                |    |
| 7.         | admin      | 6118        | 202105656  | ANIKAT DAS            |                 | F             | RDAS             |           |         |              | 600                 |    |
| 8.         | admin      | 6119        | 202105657  | NANDA DAS             |                 | L.            | JTPAL MAHATI     |           |         |              | 1300                |    |
| 9.         | admin      | 6120        | 202105658  | LOVELY DAS            |                 | E             | R KAR            |           |         |              | 1500                |    |
| 10.        | admin      | <u>6121</u> | 202105659  | FARUK UDDIN LASKAR    |                 | /             | K.PAUL           |           |         |              | 400                 |    |
| 11.        | admin      | <u>6122</u> | 202105660  | MONI B LASKAR         |                 | F             | ROSENJIT GHOS    | н         |         |              | 2000                |    |
| 12.        | admin      | 6123        | 202105661  | SUJIT MALLAH          |                 | h             | ANAB NATH        |           |         |              | 4000                |    |
| 13.        | admin      | 6124        | 202105662  | MEHBUB THUSSAIN       |                 | E             | . SWEETY         |           |         |              | 600                 |    |
| 14.        | admin      | 6125        | 202105663  | SIBENDRA CHANDRA PAUL |                 | 1             | BOCHAU SINGHA    |           |         |              | 600                 |    |
| 15.        | admin      | <u>6126</u> | 202105664  | ARUN RABI DAS         |                 | E             | R KAR            |           |         | Ac           | tiv <b>at</b> e W   | in |
| 16.        | admin      | 6127        | 202105665  | GULBAHAR BARBHUIYA    |                 | 1             | S APHY           |           |         |              | to <b>Set</b> tings |    |

Fig: Billing Date wise Sales Report

Page 10

From Administration we can control the full application. Administration page will give the privilege of creating new user id, Change company details, create new department, SMS Details and user wise privilege setup this enables the security policy of the application. Only "Admin" user id will have the access of this page.

|            | ELECTRO             | O DIA     | GNOSTIC                            |                    | Curr                | rently logged in as: a                        | admin               | 💡 Diba           | scan Silchar | •               |
|------------|---------------------|-----------|------------------------------------|--------------------|---------------------|-----------------------------------------------|---------------------|------------------|--------------|-----------------|
|            |                     |           | Hor                                | ome Registration   | Requisition +       | Billing - Sto                                 | ock <del>v</del> De | epartment 🔹      | Reports 🔹    | Administration  |
|            |                     |           |                                    |                    |                     |                                               |                     | epatitis C Test  |              |                 |
|            |                     |           |                                    |                    | <b>/</b>            | Swab Collection time                          | a                   | ample Collection |              |                 |
|            |                     |           | TANK OF ADDU CATION                |                    |                     | Swab Collection repe                          |                     |                  |              |                 |
|            |                     |           | MANAGE APPLICATION<br>BACKUP DATAB |                    |                     | Sample Receiving tin<br>Sample rejection time |                     | 1                |              |                 |
|            |                     |           | CREATE USE                         |                    | ADL                 |                                               |                     | ]                |              |                 |
|            |                     |           | COMPANY DET/                       |                    |                     |                                               |                     |                  |              |                 |
|            |                     |           | DEPARTMENT DE                      |                    |                     |                                               |                     |                  |              |                 |
|            |                     |           | EXPENDITURE S                      |                    |                     |                                               |                     |                  |              |                 |
|            |                     |           | AGENT DETAI                        |                    |                     |                                               |                     |                  |              |                 |
|            |                     |           | SMS DETAIL:                        |                    |                     |                                               |                     |                  |              |                 |
|            |                     |           | SMS DE IAIL                        | <u>.</u>           |                     |                                               |                     |                  |              |                 |
|            |                     |           |                                    |                    |                     |                                               |                     |                  |              |                 |
|            |                     |           |                                    |                    |                     |                                               |                     |                  |              |                 |
| BACK       |                     |           |                                    |                    |                     |                                               |                     |                  |              |                 |
|            |                     |           |                                    |                    |                     |                                               |                     |                  |              |                 |
|            |                     | - 2       |                                    | g: Adminis         | tration             |                                               | <b>A</b>            | ♀ pi             | 011-1        | nar 🧿           |
|            |                     | _         | GNOSTIC                            |                    |                     |                                               | 2) benu             |                  | bascan Silch |                 |
| e          | Reg. No., name, con | ntact 🤇   | Home Re                            | egistration Requis | isition 👻 Patient y | ▼ Billing ▼ S                                 | Stock 🔻             | Department 👻     | Reports 🔻    | Administration  |
| PEND       | DING INVOICE DETAI  | ILS       |                                    |                    |                     |                                               |                     |                  | PATHOLOGY RE | PORTS           |
| INV. PAT   | ATIENT NAME R       | REM. AMT. | NEW REGISTRATION                   | CREATE PATHOL      | LOCY REPORT         | DATE WISE SALES F                             | PEPORT              | SERIAL RE        | G. NO. PAT   | IENT NAME       |
|            |                     |           |                                    |                    |                     |                                               |                     |                  |              |                 |
|            |                     |           | FIX APPOINTMENT                    | CREATE SEME        |                     | INVOICE WISE RE                               | PORT                |                  |              |                 |
| 4522 BIKAS | SH CHORAI           | 2500      | APPOINTMENT DASHBOARD              | CREATE CULTU       | JRE REPORT          | DEPT. WISE SALES H                            | REPORT              |                  |              |                 |
|            | HANGSHU<br>ABAIDYA  | 690       | BILLING SALE                       | VIEW PATHOLO       | JGY REPORT          | BACKUP DATAB                                  | ASE                 |                  |              |                 |
|            | J DEBNATH           | 2000      |                                    |                    |                     |                                               |                     | 1116 2021        | 04989 MANA   | ABENDRA GOSWAM  |
| 3202 JITEN |                     | 500       |                                    |                    |                     |                                               |                     | 1117 2021        | 04989 MANA   |                 |
|            |                     |           | Hospital details                   | ≡                  | /                   |                                               |                     |                  |              | ABENDRA GOSWAMI |
|            |                     |           | Hospital details                   | =                  | Curre               | ent bill details                              |                     | 1110 2021        | 04989 MANA   |                 |
|            |                     |           | New patient -                      | -                  | Curre               | ent bill details<br>In Rs.                    |                     | 1118 2021        | 04989 MAN/   | ABENDRA GOSWAM  |

POWERED BY : INTEGER SOLUTION, MEHERPUR, SILCHAR, ASSAM. CONTACT NO.: 7896499703, E-mail : integersolution09@gmail.com

202105005 202104963 202104941 REGIST

In the home page of the application there is a "BACKUP DATABASE" button is available to take the backup. This Backup button will create a .sql file the Drive D:\Backup\_Database folder. For secondary backup we can configure the cloud backup or USB backup.

rint-database backup()-